#### Unit 3: Processes and Threads

**3.6. Win32 Thread Creation**

## Win32 Thread Creation

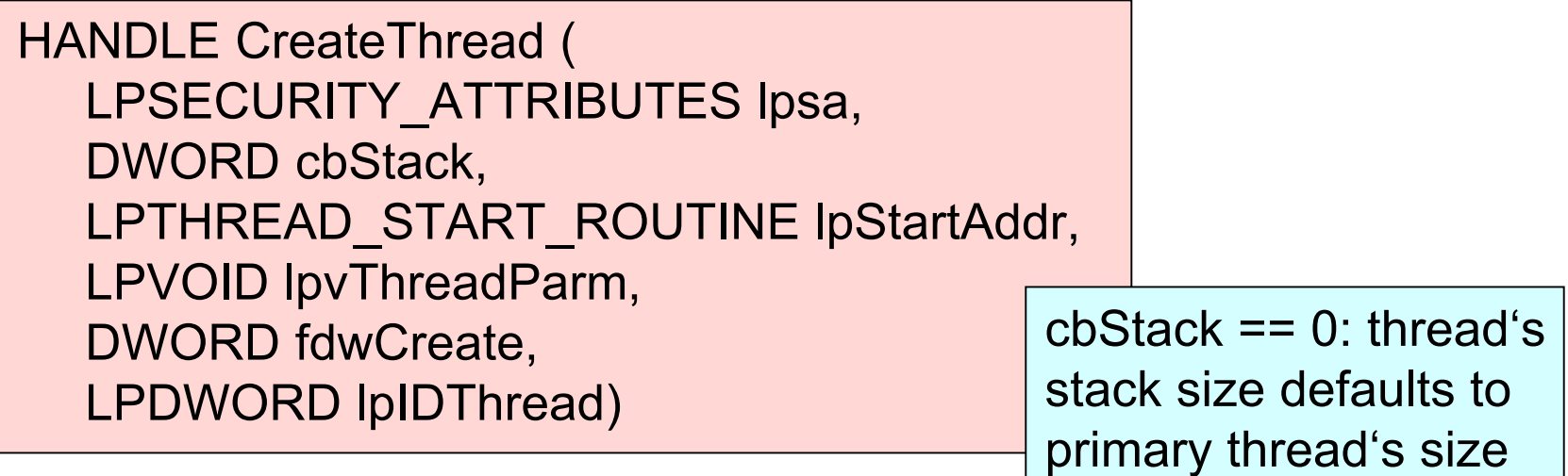

- lpstartAddr points to function declared as DWORD WINAPI ThreadFunc(LPVOID)
- lpvThreadParm is 32-bit argument
- LPIDThread points to DWORD that receives thread ID non-NULL pointer !

# Win32 Thread Termination

#### VOID ExitThread( DWORD devExitCode )

- When the last thread in a process terminates, the process itself terminates (TerminateThread() does not execute final SEH)
- Thread continues to exist until last handle is closed (CloseHandle())

BOOL GetExitCodeThread ( HANDLE hThread, LPDWORD lpdwExitCode)

Returns exit code or STILL\_ACTIVE

## Suspending and Resuming Threads

- Each thread has suspend count
- Can only execute if suspend count  $== 0$
- Thread can be created in suspended state

DWORD ResumeThread (HANDLE hThread) DWORD SuspendThread(HANDLE hThread)

• Both functions return suspend count or 0xFFFFFFFFF on failure

# Synchronization & Remote Threads

- WaitForSingleObject() and WaitForMultipleObjects() with thread handles as arguments perform thread synchronization
	- Waits for thread to become signaled
	- ExitThread(), TerminateThread(), ExitProcess() set thread objects to signaled state
- CreateRemoteThread() allows creation of thread in another process
	- Not implemented in Windows 9x
- C library is not thread-safe; use libcmt.lib instead
	- #define MT before any include
	- Use \_beginthreadex/\_endthreadex instead of Create/ExitThread

### Example: multithreaded sort

```
/* Create the sorting threads. */
LowRecNo = 0:
for (iTh = 0; iTh < NPr; iTh++) {
     ThArg [iTh].iTh = iTh;
     ThreadHandle [iTh] = (HANDLE)_beginthreadex (
                      NULL, 0, ThSort, &ThArg [iTh],
                       CREATE_SUSPENDED, &ThId);
}
/* Resume all the initially suspened threads. */
for (iTh = 0; iTh < NPr; iTh++)
     ResumeThread (ThreadHandle [iTh]);
/* Wait for the sort-merge threads to complete. */
WaitForSingleObject (ThreadHandle [0], INFINITE);
for (iTh = 0; iTh < NPr; iTh++)
                                          typedef struct _THREADARG {
                                                  DWORD iTh;
                                                  LPRECORD LowRec;
                                                  LPRECORD HighRec;
                                          } THREADARG, *PTHREADARG;
```

```
CloseHandle (ThreadHandle [iTh]);
```
#### Example: the sort function

```
DWORD WINAPI ThSort (PTHREADARG pThArg) {
   DWORD GrpSize = 2, RecsInGrp, MyNumber, TwoToI = 1;
         \prime* TwoToI = 2**i, where i is the merge step number. */
   LPRECORD First;
   /* do all the work */
   /* Either exit the thread or wait for the adjoining thread. */
   while ((MyNumber % GrpSize) == 0 && RecsInGrp < nRec) {
                            /* Merge with the adjacent sorted array. */
         WaitForSingleObject (ThreadHandle [MyNumber + TwoToI], INFINITE);
         MergeArrays (First, First + RecsInGrp);
         RecsInGrp *= 2; GrpSize *= 2; TwoToI *= 2;
   }
   _endthreadex (0);
   return 0; /* Suppress a warning message. */
}
```
 $7 \overline{\smash{\big)}\ 1}$